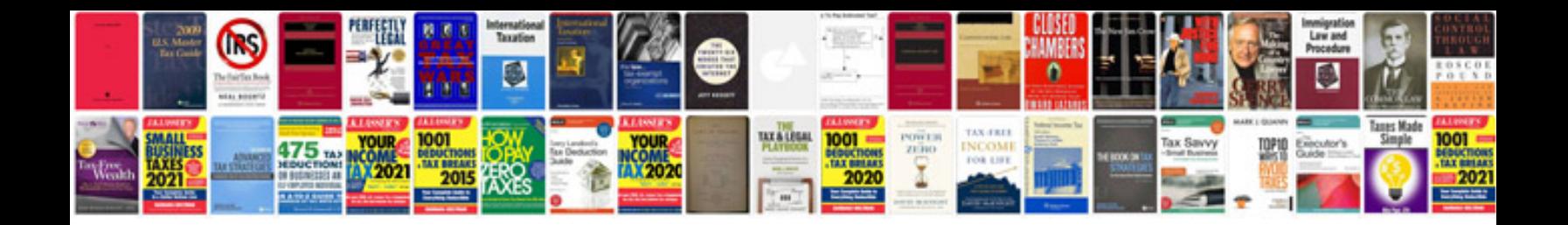

1998 infiniti q45t

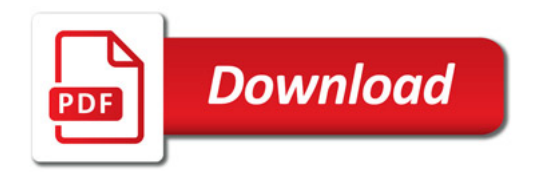

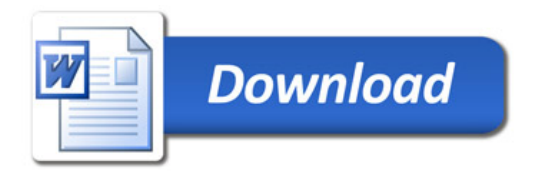